## **Download Urdu Fonts For Photoshop 'LINK'**

You can purchase Photoshop from a number of different sources including Amazon, eBay, and others. Most online stores are relatively easy to use, and you can purchase your desired version of Photoshop in just a few simple steps. Installing Adobe Photoshop is easy and simple. First, you need to download and install the Photoshop software on your computer. Then, open the installation file, follow the on-screen instructions, and finish the installation. After the installation is complete, you need to locate the patch file and copy it to your computer. The patch file is usually available online, and it is used to unlock the full version of the software. Once the patch file is copied, you need to run it and follow the instructions on the screen. Once the patching process is complete, you will have a fully functional version of Photoshop on your computer. You may have to reinstall a few programs, but it's simple.

## **[Download File](http://widesearchengine.com/QWRvYmUgUGhvdG9zaG9wIENDIDIwMTUgdmVyc2lvbiAxNwQWR/milletics/pvfs/yeah.coefficient.scotty?ZG93bmxvYWR8VWwxTkRkbU4zeDhNVFkzTWpVNU1qVTNOSHg4TWpVNU1IeDhLRTBwSUZkdmNtUndjbVZ6Y3lCYldFMU1VbEJESUZZeUlGQkVSbDA=)**

Software companies are changing their distribution models as they figure out that the company relationship, once such a major obstacle to their growth, now is not. If companies are going to continue to sell software, they need to reassure end users that the price will not always go up. The feature is what I'd call a cost of ease for most users. You can add this and that with as many clicks as it takes to choose your preferred method. You can select layers, change their opacity, turn on the brainstorm feature or paint, create styles, and more. All of these are easier to do on the computer side of the screen than they are to do on the tablet. Photoshop Elements handles the finer aspects of editing, like changing the color balance or proportion of white to black, are more suitable for the iPad. Well, in theory it's the iPad that will drive the market for photo editing software. But until the iPad becomes a mainstream tool, most people will get only one at a time. Before you start to edit an image, you can preview it in the Photoshop Elements Editor (PSEi) or Photoshop tools preview. If you look at a photo in mobile Viewer or the desktop version, it looks great as an image. But once you look at it using the "regular" Editor, pixels appear and it looks blockier. What you need to port over to the iPad is the treatment. Recolors image pairs from a single image to create a second, unique image. What makes this priceless is that you can easily create new images combining two or more original images that already exist in your hard drive. For example, if you are trying to decide whether to leave a photo in an image you already have, this is a great way to have the best of both worlds. Reducing the size of an image while also using the image to its best advantage can easily save you inches of printing. Combine the power of trimming and recolor with the trim features in Photoshop and your artwork can be optimized in a flash.

## **Adobe Photoshop CC 2015 Version 17 Licence Key Activation Code [Mac/Win] 2022**

You can apply interesting lens effects and blur using the blur tool. It can be used to retouch the edges of a photo, blur a specific area of the picture, or go in and remove hairs or wrinkles from faces. You can also apply a vintage look to your image using the vignette tool and choose a color from the tool to set a base stroke that replicates the look of old photo-negative film. The Gradient tool allows you to make adjustments across a specified area. It will allow you to adjust the lighting, contrast, and color, regardless of what the original shot looks like. Check out the histogram tool to verify if you have the correct exposure. The Identity Correction tool is used to preserve the colors of an image with a specified contrast and color correction. It may be useful when shooting colorful and contrasty scenes that don't have much detail. The Healing Brushes filter is one of the most useful tools in the Healing panel category. It allows you to correct, remove, correct, and fill in areas on a photo. You can use it to get rid of small errors in your image, like dust, spots, or blemishes. The tool can give you an excellent crisp look to the image. One of the most basic tools of the Photoshop editing process is the filter. A lot of filters are very common, like smudge and sharpen, but the ones that are less used are the more specialized. Brushing or blurring an image as you work is one of the things that makes shooting with multiple exposures really fun. You can add a highly unusual, creative look to an image using the Polarize, Dodge, or Brighten filters. e3d0a04c9c

## **Adobe Photoshop CC 2015 Version 17 Free License Key With License Code 2023**

Further, Adobe's AE Print Plugin API now reads and writes the metadata and supports the updated JPEG XR format. This allows Adobe Lightroom and Adobe Camera Raw (ACR) users to ingest and edit images in the XMP format and process the file with ACR to make minor adjustments and deliver the best result for printing. The release also includes new features in Behance websites, including the ability to upload files directly from Photoshop to the user's creative portfolio site. Behance is a web-based social platform for freelancers and non-profits that lets them build, learn, and grow their online portfolios. It also includes the ability to search Behance for Creative Cloud users and retrieve their portfolios directly from a Photoshop file. With automatic lighting adjustment, Photo Match and Clone Fix (beta), Photoshop is more intelligent than ever. It works with a side-by-side view of a "correction layer" and the source images to automatically determine the best photography settings for any given source image. Once processed, Photoshop simply applies those sets of changes and displays a single completed image for easy viewing. Who doesn't love that one-touch "Preview Changes" that lets users preview changes en masse? Photoshop now has smart display behavior for how images are displayed. When you are editing an image and you adjust a color or value, those changes instantly preview on the preview screen. You adjust the same values on your computer monitor and it instantly updates to the preview window as well. And for the first time, users across all platforms can see what edits are currently being previewed. It's a very clever new feature that may one day allow you to collaborate with others remotely.

download unique fonts for photoshop download updated photoshop download xforce keygen photoshop cs6 download xmp photoshop download zip file of adobe photoshop download zebra pattern photoshop download zeplin plugin for photoshop download vectors for photoshop download video tutorial photoshop free download vector action photoshop

For those professionals who want to perfect their skills and make high-definition prints, Photoshop allows them to quickly and effectively produce stunning prints, large-format prints, layouts, and posters. Some of the features include a custom actions plug-in called HDR Scripts for Photoshop which includes a range of tasks such as merge images, replace content, stitch or panoramic images, brush lift, smart clone, and smart clone with mask. A square crop lets you isolate a rectangular area, while the History panel is a useful tool for editing an image and comes with filters, spot healing, and blur, as well as a de-flickering filter called Find Deblur. In addition to editing images, Photoshop also is used to create custom web layouts and designs. It is considered one of the best web designers for the web, especially for developing responsive or mobile websites and for designers who are comfortable using a graphics editing tool. The content is distributed over more than 40 tutorial sites and Envato Market. Photoshop is also used for creating and manipulating graphics. It is an excellent tool for creating logos, icons, and images stocks. Photoshop has the ability to edit images, as well as combine images and add motion, such as with the motion blur. Using the content-aware fill, Photoshop will fill up parts of an image with the same color, whether it is a block, or a dark or light image. Although this is a very beneficial feature, it may not be suitable for all images.

All actions should be saved according to the preferences you have set in the expert section. What is saved there will be the default settings for you if you store the work as a template, but if you want to save the settings for every new document that is opened, you will need to store it manually using the presets. This article can help you get a grasp on the basics of the software, its features and all the workflow elements you need to get started with. It is recommended to use only an industry-leading and reputable application while you are still a beginner. You will get to choose the software that suits you best and gives you the best experience. Adobe Photoshop Elements is a digital image editing and retouching software or application. It can use the conventional tools for photo editing. It can convert camera RAW images to Adobe RGB, reduced inverting, enhance its details, fix minor flaws and create odd effects. The software also offers three plugins for Adobe Bridge and most of the photo editing actions are streamlined to your favorite features. The toolkit is a range of programs and applications, designed to automate common processes and tasks, which are associated with the creative process in relation to the photo industry (graphics, digital imaging, image editing). The associated Adobe programs can picture boxes, raster images, vectors, icons, movies, 3D elements and Adobe Stock, among others. This toolkit is designed to enable you to build on your image files as a single, multi-element image.

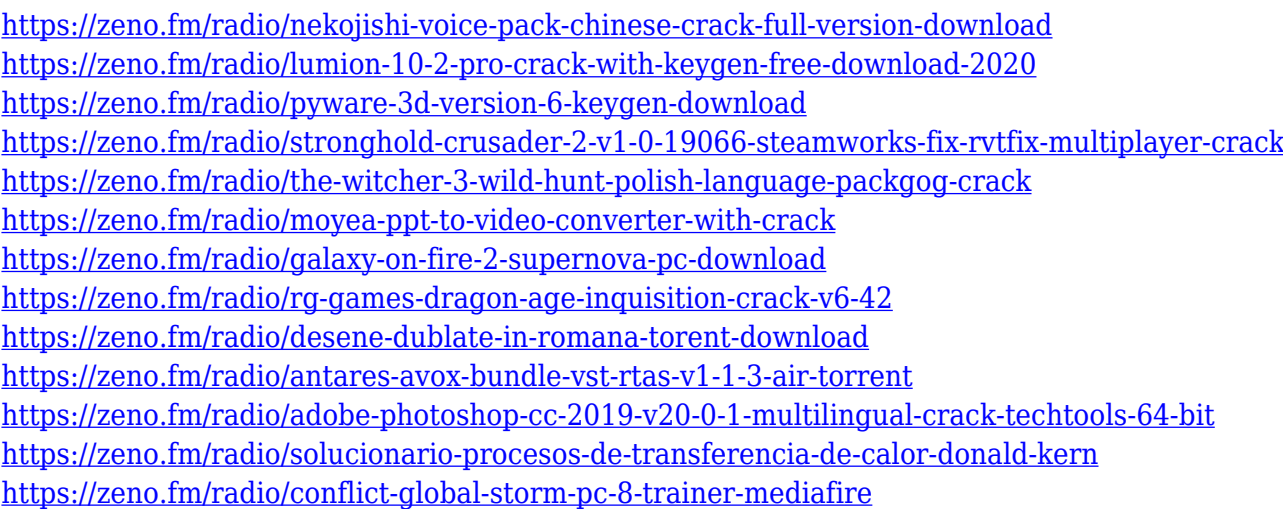

For those who find it hard to use colour editing tools, Adobe has introduced Transfer Curves in Keymarks. It allows you to define the colours of the areas that you want to change. For example, a light blue background in an image that needs to be darkened. In the Keymark editor, if you rightclick on a selected area – an area that represents a square of pixels – you can choose the hue, saturation and value of what you want. Another interesting and handy feature is the autofill option found in the Fill section of the Rectangular Marquee Tool. This tool can be activated with the Ctrl key and automatically fills the shape you've selected if the pattern, gradient or texture covers the area. To access this feature, hold down the Ctrl key and left-click on the tool's marker until you see the little arrow, pointing down. Another option in the Rectangular Marquee Tool is the ability to change the tool's shape to accommodate for the selected area's shape. One of the most useful tools in Photoshop is the Spot Healing Brush which can make images look so much better by bringing back highlights that were accidentally deleted or simply using a brush to fill in missing areas. The impact of Moore's Law has overtaken previous generations as mainstream computing hardware has become more capable and fast, enhancing the performance of today's software applications. Photoshop is no exception. As designers evolve their workflows from desktop applications to the web, a new dimension of performance is achieved by harnessing the power of a high-performance web and browser-based workflow. That's why in addition to new features and content-rich

experiences, Photoshop is available on the web at www.photoshop.com.

Adobe Photoshop is the premier photography editing solution for both beginner and professional users. The application comes with a range of features that support nearly every step of postprocessing a photo. Important features include a range of powerful editing tools that allow users to adjust colors, straighten out images, correct overwork, and most importantly, learn how to fix tonal issues while avoiding a haze of noise. Getting started with Photoshop is straightforward. There are no in-depth tutorials or user manuals. Instead, users are guided by on-screen cues and pop-up reminders when necessary. Additionally, there are tons of YouTube videos to help explain Photoshop features. Speed and performance Adobe Photoshop vs Adobe Elements are two key aspects that are commonly discussed when comparing the two, because speed is a big deal in this kind of software. As a professional photo editor, So, inspired by its predecessors and its current popularity, here we've listed some of the best Photoshop download for free, free Photoshop download, Photoshop killer killer download, and much more. So, what are you waiting for? All the Photoshop download comes with the best, powerful, user-friendly, file explorer, and many more tools, so, download the best and get started: Adobe Photoshop Elements is an easy to use, fast and affordable photo editor. Instantly enhance your photos with powerful editing features, effects, and the tools you need to create beautiful images. You can edit and create creative effects, share your creations online, and collaborate with friends with just a few clicks.